### Build systems and Make Class 8

## Overview

- 1. Announcements
- 2. Review
- 3. Q&A
- 4. Demo
- 5. Basic assignment

## Announcements

- Git 2 assignments due Nov 8
- Editors assignments due Nov 15  $\bullet$
- Make assignments due Nov 22  $\bullet$
- GitLab rerun on at 12 AM December 21st  $\bullet$ 
	- Get your assignments squared away by 11:59 PM December 20th
	- Rerun from a clean slate: no late penalties, but no regrades after the fact

- Makefiles specify how to build files and how they depend on each other
- Makefiles are composed of rules

```
target: prerequisites
    recipe # <- actual tab character, not spaces!
```
- Target: file to be produced
- **Prerequisites:** list of files that the rule depends on  $\bullet$
- **Recipe**: shell commands that build the target file  $\bullet$

```
file1.o: file1.cpp
     g++ -c -o file1.o file1.cpp
file2.o: file2.cpp
     g++ -c -o file2.o file2.cpp
file3.o: file3.cpp
     g++ -c -o file3.o file3.cpp
app: file1.o file2.o file3.o
     g++ -o app file1.o file2.o file3.o
```
- Phony targets are targets that aren't files
	- o Can represent ideas/concepts/commands e.g. all, clean, test
- Specify a target as phony by adding a . PHONY rule with the target as a prerequisite

```
.PHONY: all
all: app
.PHONY: clean
clean:
     rm -f app
file1.o: file1.cpp
     g++ -c -o file1.o file1.cpp
file2.o: file2.cpp
     g++ -c -o file2.o file2.cpp
file3.o: file3.cpp
     g++ -c -o file3.o file3.cpp
app: file1.o file2.o file3.o
     g++ -o app file1.o file2.o file3.o
```
- Two types of variables you can assign
	- $\circ$  Recursively expanded (via  $=$ )
	- o Simply expanded (via :)
- Automatic variables
	- $\circ$  \$ $\circ$ , \$ $\lt$ , \$ $\wedge$ , and more

```
.PHONY: all
all: $(BIN)
.PHONY: clean
clean:
     rm -f $(BIN)
CXX = q++BIN = appfile1.o: file1.cpp
    $(CXX) - c - o $@ $ <
file2.o: file2.cpp
    $(CXX) - c - o $@ $ <
file3.o: file3.cpp
    $(CXX) - c - o $@ $ <
$(BIN): file1.o file2.o file3.o
    $(CXX) -0 $@ $^{\Lambda}$
```
- Make provides functions to help with text manipulation and other tasks
	- $\circ$  \$(wildcard <pattern>)
	- $\circ$  \$(shell find . -name "\*.c")`
	- $\circ$  `  $\zeta$ (dir  $\zeta$ @)
- Make also provides pattern substitution and matching functionality
	- \$(<var>:<pattern>=<replacement>) (substitution reference)

 $\circ$  \$(SOURCES: % . c= % . o)

 $% 0$  : %.c  $$(CC) -C -D $@ $<$ 

OBJS := \$(SRCS:src/%.c=obj/%.o) # substitution **reference** \$(OBJS): obj/%.o : src/%.c # static pattern rule  $$(CC) -C -D $@$<sub>2</sub>$ 

```
.PHONY: $(BIN)
all: app
.PHONY: $(BIN)
clean:
     rm -f app
CXX = q++BIN = appSRES = $(find . -name "*.cpp")OBJS = $ (SRCS: % . . . )$(OBJS): %.o: %.cpp
    $(CXX) - c - o $@ $ <
$(BIN): $(OBJS)
    $(CXX) -0 $@ $^{\Lambda}$
```
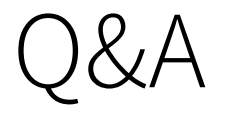

#### Class 8: Build systems and Make 12 / 14

### Demo

Class 8: Build systems and Make 13 / 14

# Basic assignment

Class 8: Build systems and Make 14 / 14 14